## Simple PDF Printing 101

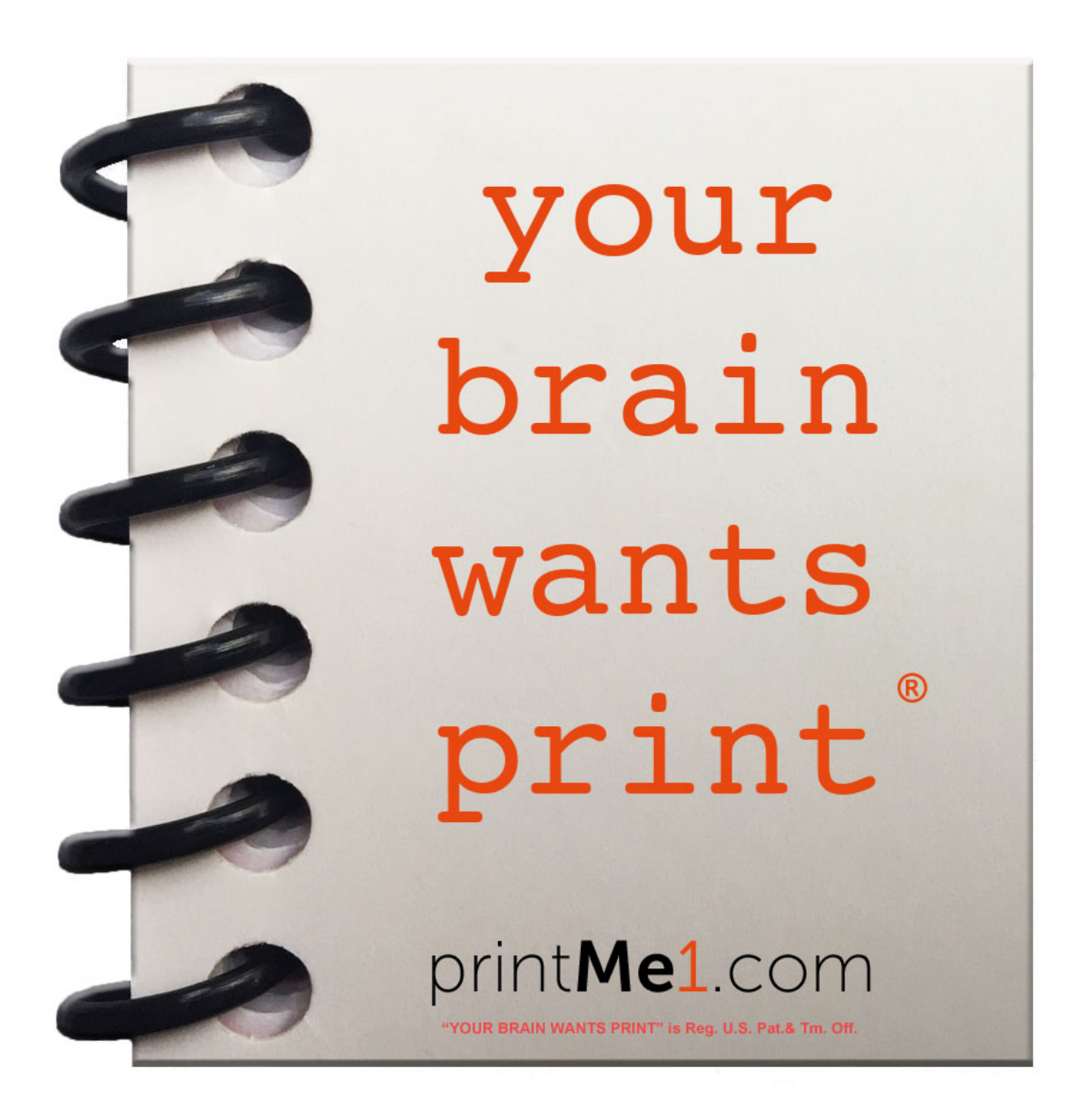

## Spring 2019